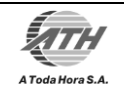

# CONSULTA Y NOTIFICACIÓN DE PAGO DE SERVICIOS PÚBLICOS EN LÍNEA

# PROPUESTA TÉCNICA

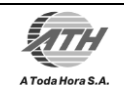

# TABLA DE CONTENIDO

# **TABLA DE CONTENIDO**

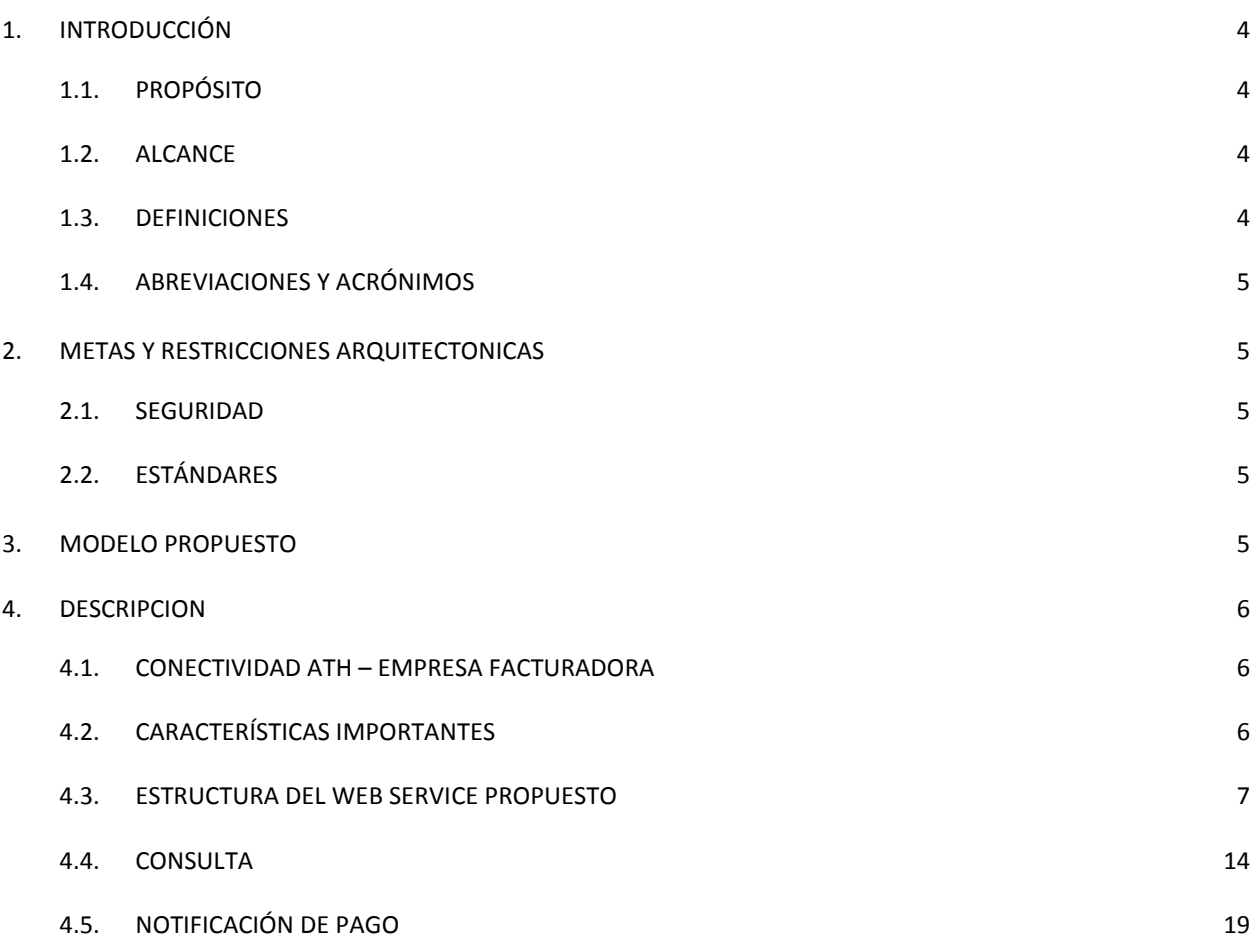

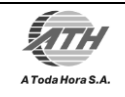

# HISTORIAL DE REVISIONES

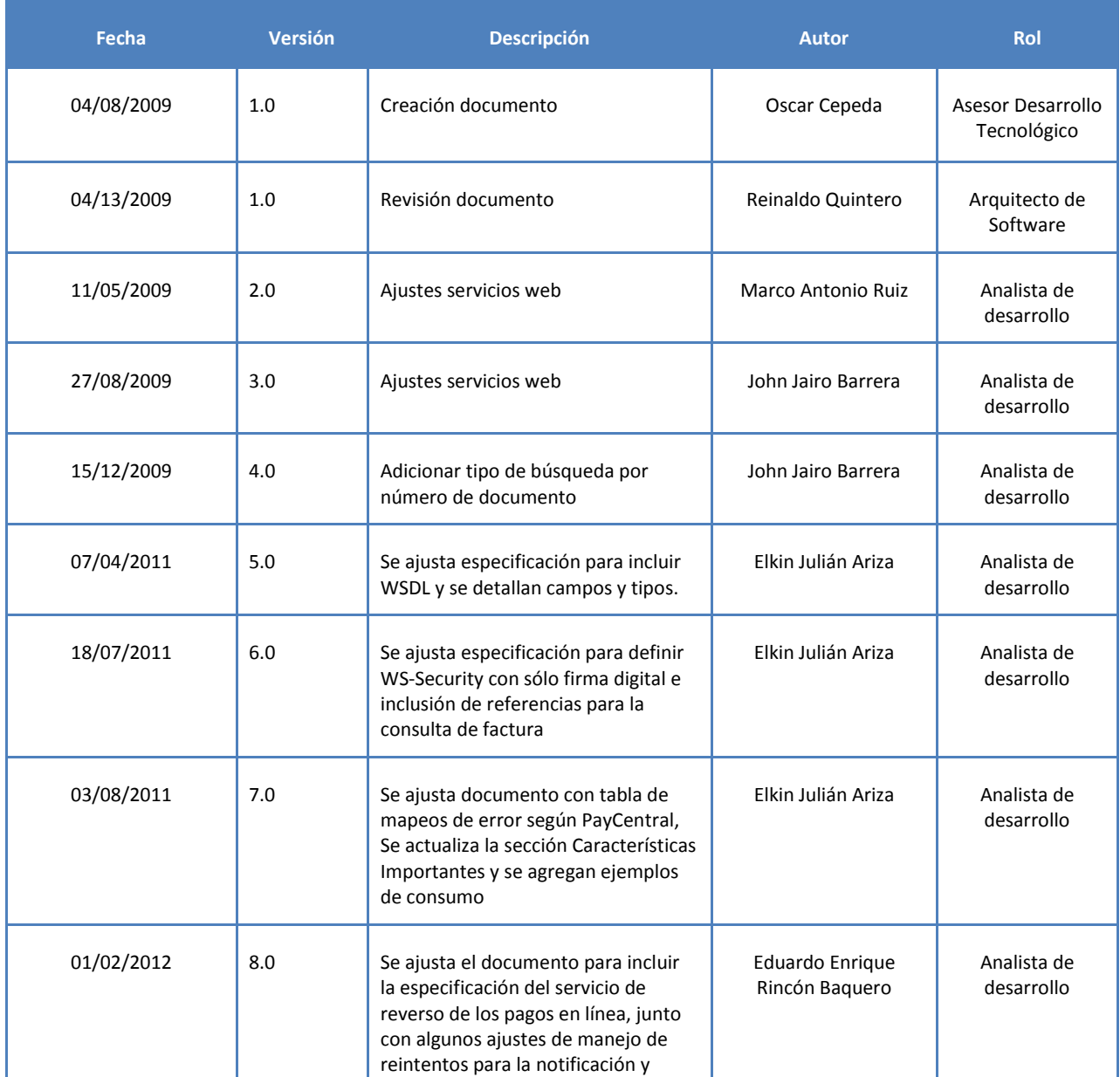

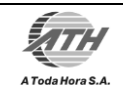

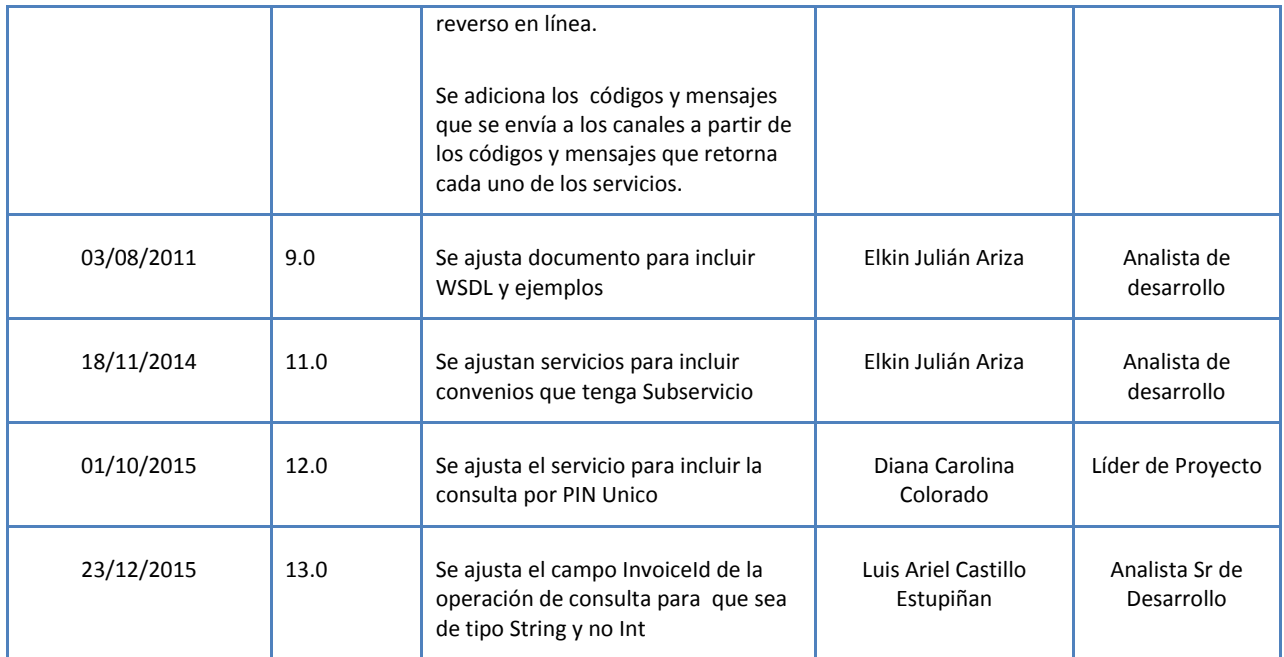

# <span id="page-3-1"></span><span id="page-3-0"></span>**1. INTRODUCCIÓN**

# 1.1. PROPÓSITO

Establecer el modelo de consulta y notificación de pago de facturas en línea con la empresa facturadora remota.

#### <span id="page-3-2"></span>1.2. ALCANCE

Presentar una propuesta técnica viable y genérica para permitir la consulta y la notificación de pago de facturas en línea con las empresas facturadotas a través de web services.

# <span id="page-3-3"></span>1.3. DEFINICIONES

1.1.1. PayCentral: Sistema central de recaudos de ATH.

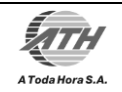

1.1.2. Empresa facturadora: Es la empresa externa con la que ATH ha firmado un acuerdo o contrato donde ATH se compromete a ofrecer los canales electrónicos de las entidades del Grupo Aval para recibir los pagos de los productos o servicios propios de la empresa. El término convenio tiene el mismo significado en este documento.

# <span id="page-4-0"></span>1.4. ABREVIACIONES Y ACRÓNIMOS

ESB: Bus de Servicios Empresariales (SOA) SOA: Arquitectura Orientada a Servicios

# <span id="page-4-1"></span>**2. METAS Y RESTRICCIONES ARQUITECTONICAS**

Esta sección describe los requerimientos de software y objetivos que tienen impacto significante en la arquitectura.

### <span id="page-4-2"></span>2.1. SEGURIDAD

- SSL Transporte HTTPS
- Uso de certificados digitales X.509 para firmar mensajes SOAP, expedidos por Certicamara.
- Canal privado usando VPN site to site.

# <span id="page-4-3"></span>2.2. ESTÁNDARES

- SOAP: Transporte mensajes XML
- WS-Security: Seguridad en Web Service. **Se recomienda hacer uso solamente de firma del cuerpo del mensaje para no afectar el performance del servicio**.
- IFX: Estándar estructuras de información.

# <span id="page-4-4"></span>**3. MODELO PROPUESTO**

Esta sección muestra el modelo propuesto por ATH a un nivel macro teniendo en cuenta todos los componentes que intervienen en el flujo transaccional durante una consulta y un pago de un convenio.

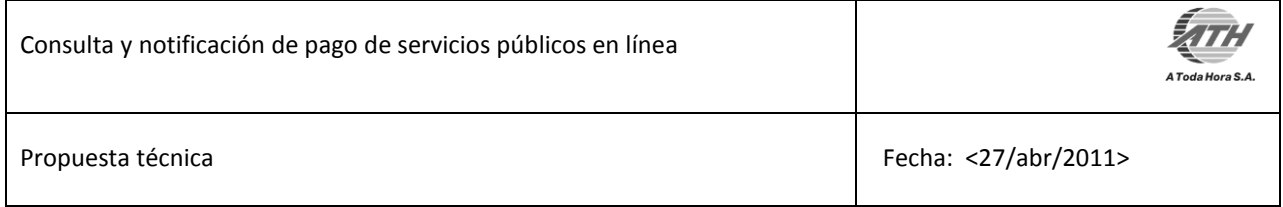

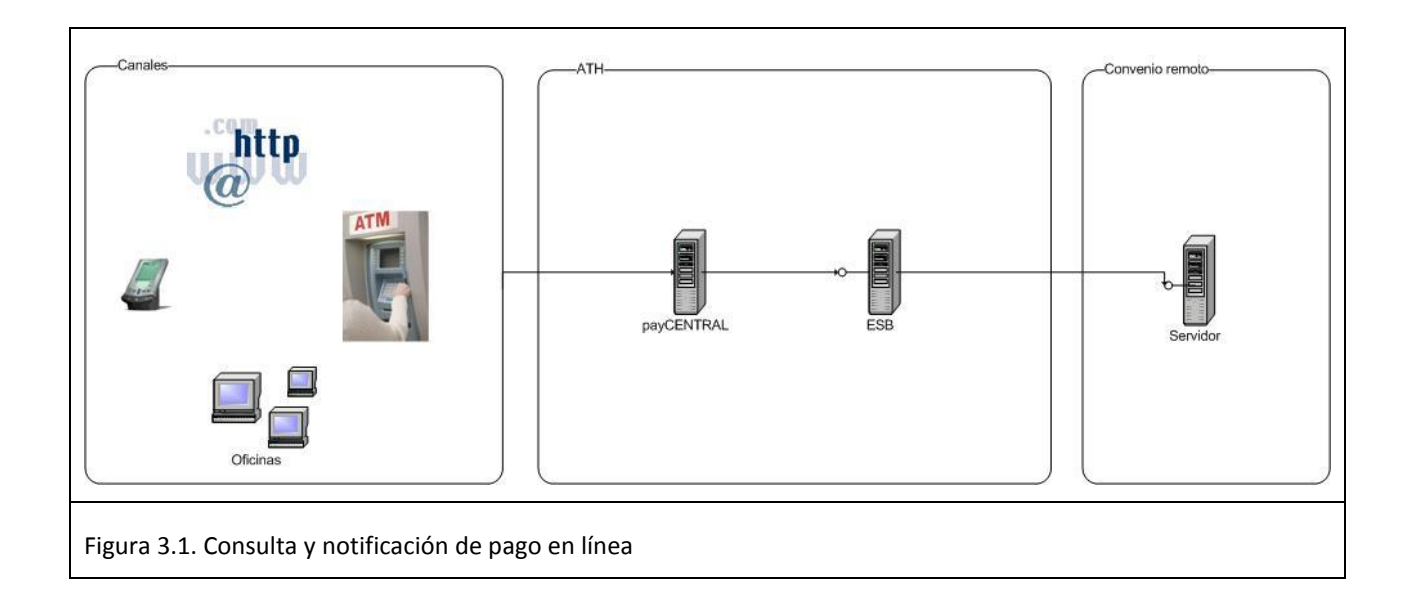

# <span id="page-5-0"></span>**4. DESCRIPCION**

# <span id="page-5-1"></span>4.1. CONECTIVIDAD ATH – EMPRESA FACTURADORA

Es necesario habilitar un canal de comunicaciones (VPN o canal dedicado) entre ATH y la empresa facturadora que permita consumir los web services de consulta y notificación de pago ofrecidos por el convenio remoto.

# <span id="page-5-2"></span>4.2. CARACTERÍSTICAS IMPORTANTES

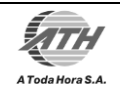

- La empresa facturadora puede optar por enviar un archivo con las facturas pendientes de pago para que sean cargadas en la base de datos de ATH.
- Para minimizar los tiempos de respuesta durante la consulta o el pago de una factura ATH puede busca primero la factura en la base de datos local. En caso de no encontrarla intentará consumir el web service de consulta o de pago que ofrece el convenio remoto.
- La notificación de pago es de obligatorio cumplimiento. En caso de haber facturación en ATH, se marcará la factura en la base de datos local como pagada independientemente de la respuesta enviada por la empresa facturadora.
- Debido al modelo implementado en ATH y para dar una pronta respuesta en los diferentes canales, el tiempo máximo de respuesta en el que podemos esperar una consulta exitosa por parte del operador es de 3 segundos, el cual debe ser contemplado por el convenio.

### <span id="page-6-0"></span>4.3. ESTRUCTURA DEL WEB SERVICE PROPUESTO

4.3.1. Web Service de consulta. A continuación se describe la estructura del web service que ATH espera sea expuesto por la empresa facturadora al momento de realizar una consulta.

```
<?xml version="1.0" encoding="UTF-8"?>
<wsdl:definitions xmlns:wsdl="http://schemas.xmlsoap.org/wsdl/" 
xmlns:bons0="http://facturador.com/onlinebilling" 
xmlns:soap="http://schemas.xmlsoap.org/wsdl/soap/" 
xmlns:tns="http://biller.com/onlinebilling" 
xmlns:xsd="http://www.w3.org/2001/XMLSchema" name="onlinebilling" 
targetNamespace="http://biller.com/onlinebilling">
      <wsdl:types>
            <xsd:schema xmlns:bons0="http://biller.com/onlinebilling" 
xmlns:tns="http://facturador.com/onlinebilling" 
targetNamespace="http://biller.com/onlinebilling">
             <xsd:element name="getBill">
                        <xsd:complexType>
                              <xsd:sequence>
                                    <xsd:element name="BillRequest" 
nillable="true" type="bons0:BillRequest"/>
                              </xsd:sequence>
                        </xsd:complexType>
                  </xsd:element>
                  <xsd:element name="getBillResponse">
                        <xsd:complexType>
                              <xsd:sequence>
```
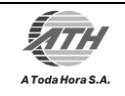

```
<xsd:element name="BillResponse" 
nillable="true" type="bons0:BillResponse"/>
                              </xsd:sequence>
                        </xsd:complexType>
                  </xsd:element>
                  <xsd:element name="sendPmtNotification">
                        <xsd:complexType>
                              <xsd:sequence>
                                    <xsd:element 
name="PmtNotificationRequest" nillable="true" 
type="bons0:PmtNotificationRequest"/>
                              </xsd:sequence>
                        </xsd:complexType>
                  </xsd:element>
                  <xsd:element name="sendPmtNotificationResponse">
                        <xsd:complexType>
                              <xsd:sequence>
                                     <xsd:element 
name="PmtNotificationResponse" nillable="true" 
type="bons0:PmtNotificationResponse"/>
                              </xsd:sequence>
                        </xsd:complexType>
                  </xsd:element>
                  <xsd:element name="sendPmtRollback">
                        <xsd:complexType>
                              <xsd:sequence>
                                     <xsd:element name="PmtRollbackRequest" 
nillable="true" type="bons0:PmtRollbackRequest"/>
                              </xsd:sequence>
                        </xsd:complexType>
                  </xsd:element>
                  <xsd:element name="sendPmtRollbackResponse">
                        <xsd:complexType>
                              <xsd:sequence>
                                     <xsd:element name="PmtRollbackResponse" 
nillable="true" type="bons0:PmtRollbackResponse"/>
                              </xsd:sequence>
                        </xsd:complexType>
                  </xsd:element>
            <xsd:complexType name="PaidInvoice">
            <xsd:sequence>
                  <xsd:element minOccurs="0" name="AgreementId" 
type="xsd:int">
                  </xsd:element>
                  <xsd:element minOccurs="1" name="InvoiceId" 
type="xsd:string">
                  </xsd:element>
```
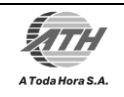

```
<xsd:element minOccurs="1" name="PaidValue" 
type="xsd:decimal">
                  </xsd:element>
                  <xsd:element minOccurs="1" name="BankSrc" 
type="xsd:string"/>
                  <xsd:element minOccurs="1" name="BankAuthCode" 
type="xsd:string">
                  </xsd:element>
                  <xsd:element maxOccurs="unbounded" minOccurs="0" 
name="ValuesDetail" type="bons0:Value"/>
            </xsd:sequence>
      </xsd:complexType>
       <xsd:complexType name="Value">
            <xsd:sequence>
                  <xsd:element minOccurs="1" name="Description" 
type="xsd:string">
                  </xsd:element>
                  <xsd:element minOccurs="1" name="Value" type="xsd:decimal">
                  </xsd:element>
                  <xsd:element minOccurs="0" name="Class" type="xsd:string"/>
            </xsd:sequence>
      </xsd:complexType>
       <xsd:complexType name="PmtNotificationResponse">
            <xsd:sequence>
                  <xsd:element minOccurs="1" name="Status" 
type="xsd:string"/>
                  <xsd:element minOccurs="1" name="RequestId" 
type="xsd:string">
                  </xsd:element>
                  <xsd:element minOccurs="1" name="Message" 
type="xsd:string">
                  </xsd:element>
                  <xsd:element minOccurs="0" name="PartnerAuthCode" 
type="xsd:string">
                  </xsd:element>
            </xsd:sequence>
      </xsd:complexType>
       <xsd:complexType name="PmtRollbackRequest">
            <xsd:sequence>
                  <xsd:element minOccurs="1" name="RequestId" 
type="xsd:string">
                  </xsd:element>
                  <xsd:element minOccurs="0" name="CurrentDatetime" 
type="xsd:dateTime">
                  </xsd:element>
                  <xsd:element minOccurs="1" name="InqDate" 
type="xsd:dateTime">
```
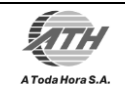

```
</xsd:element>
                  <xsd:element maxOccurs="unbounded" minOccurs="1" 
name="PaidInvoices" type="bons0:PaidInvoice">
                  </xsd:element>
            </xsd:sequence>
      </xsd:complexType>
       <xsd:complexType name="Data">
            <xsd:sequence>
                  <xsd:element minOccurs="1" name="Name" type="xsd:string"/>
                  <xsd:element minOccurs="1" name="Message" 
type="xsd:string">
                  </xsd:element>
            </xsd:sequence>
      </xsd:complexType>
       <xsd:complexType name="PmtRollbackResponse">
            <xsd:sequence>
                  <xsd:element minOccurs="1" name="Status" 
type="xsd:string"/>
                  <xsd:element minOccurs="1" name="RequestId" 
type="xsd:string">
                  </xsd:element>
                  <xsd:element minOccurs="1" name="Message" 
type="xsd:string">
                  </xsd:element>
                  <xsd:element minOccurs="0" name="PartnerAuthCode" 
type="xsd:string">
                  </xsd:element>
            </xsd:sequence>
      </xsd:complexType>
       <xsd:complexType name="BillResponse">
            <xsd:sequence>
                  <xsd:element minOccurs="1" name="Status" 
type="xsd:string"/>
                  <xsd:element minOccurs="1" name="RequestId" 
type="xsd:string">
                  </xsd:element>
                  <xsd:element minOccurs="1" name="Message" 
type="xsd:string">
                  </xsd:element>
                  <xsd:element maxOccurs="unbounded" minOccurs="0" 
name="Invoices" type="bons0:Invoice">
                  </xsd:element>
            </xsd:sequence>
      </xsd:complexType>
       <xsd:complexType name="Invoice">
            <xsd:sequence>
```
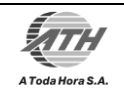

```
<xsd:element minOccurs="1" name="InvoiceId" 
type="xsd:string">
                  </xsd:element>
                  <xsd:element minOccurs="1" name="TotalValue" 
type="xsd:decimal">
                  </xsd:element>
                  <xsd:element minOccurs="1" name="ExpirationDate" 
type="xsd:dateTime">
                  </xsd:element>
                  <xsd:element minOccurs="0" name="EndPaymentDate" 
type="xsd:dateTime">
                  </xsd:element>
                  <xsd:element maxOccurs="unbounded" minOccurs="0" 
name="ValuesDetail" type="bons0:Value">
                  </xsd:element>
                  <xsd:element maxOccurs="unbounded" minOccurs="0" 
name="AdditionalData" type="bons0:Data">
                  </xsd:element>
            </xsd:sequence>
      </xsd:complexType>
       <xsd:complexType name="PmtNotificationRequest">
            <xsd:sequence>
                  <xsd:element minOccurs="1" name="RequestId" 
type="xsd:string">
                  </xsd:element>
                  <xsd:element minOccurs="0" name="CurrentDatetime" 
type="xsd:dateTime">
                  </xsd:element>
                  <xsd:element minOccurs="1" name="InqDate" 
type="xsd:dateTime">
                  </xsd:element>
                  <xsd:element maxOccurs="unbounded" minOccurs="1" 
name="PaidInvoices" type="bons0:PaidInvoice">
                  </xsd:element>
            </xsd:sequence>
      </xsd:complexType>
       <xsd:complexType name="BillRequest">
            <xsd:sequence>
                  <xsd:element minOccurs="1" name="RequestId" 
type="xsd:string">
                  </xsd:element>
                  <xsd:element minOccurs="0" name="SearchType" 
type="xsd:int">
                  </xsd:element>
                  <xsd:element minOccurs="1" name="InvoiceId" 
type="xsd:string">
                  </xsd:element>
```
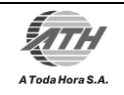

```
<xsd:element minOccurs="0" name="AgreementId" 
type="xsd:int">
                  </xsd:element>
                  <xsd:element minOccurs="0" name="CurrentDatetime" 
type="xsd:dateTime">
                  </xsd:element>
                  <xsd:element minOccurs="1" name="InqDate" 
type="xsd:dateTime">
                  </xsd:element>
                  <xsd:element minOccurs="0" name="InqPeriod" 
type="xsd:string">
                  </xsd:element>
                  <xsd:element maxOccurs="unbounded" minOccurs="0" 
name="Reference" type="bons0:Data">
                  </xsd:element>
            </xsd:sequence>
      </xsd:complexType>
     </xsd:schema>
      </wsdl:types>
      <wsdl:message name="getBillRequestMsg">
            <wsdl:part element="tns:getBill" name="getBillParameters"/>
      </wsdl:message>
      <wsdl:message name="getBillResponseMsg">
            <wsdl:part element="tns:getBillResponse" name="getBillResult"/>
      </wsdl:message>
      <wsdl:message name="sendPmtNotificationRequestMsg">
            <wsdl:part element="tns:sendPmtNotification" 
name="sendPmtNotificationParameters"/>
      </wsdl:message>
      <wsdl:message name="sendPmtNotificationResponseMsg">
            <wsdl:part element="tns:sendPmtNotificationResponse" 
name="sendPmtNotificationResult"/>
      </wsdl:message>
      <wsdl:message name="sendPmtRollbackRequestMsg">
            <wsdl:part element="tns:sendPmtRollback" 
name="sendPmtRollbackParameters"/>
      </wsdl:message>
      <wsdl:message name="sendPmtRollbackResponseMsg">
            <wsdl:part element="tns:sendPmtRollbackResponse" 
name="sendPmtRollbackResult"/>
      </wsdl:message>
      <wsdl:portType name="onlinebilling">
            <wsdl:operation name="getBill">
                  <wsdl:input message="tns:getBillRequestMsg" 
name="getBillRequest"/>
                  <wsdl:output message="tns:getBillResponseMsg" 
name="getBillResponse"/>
```
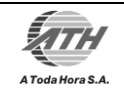

```
</wsdl:operation>
            <wsdl:operation name="sendPmtNotification">
                  <wsdl:input message="tns:sendPmtNotificationRequestMsg" 
name="sendPmtNotificationRequest"/>
                  <wsdl:output message="tns:sendPmtNotificationResponseMsg" 
name="sendPmtNotificationResponse"/>
            </wsdl:operation>
            <wsdl:operation name="sendPmtRollback">
                  <wsdl:input message="tns:sendPmtRollbackRequestMsg" 
name="sendPmtRollbackRequest"/>
                  <wsdl:output message="tns:sendPmtRollbackResponseMsg" 
name="sendPmtRollbackResponse"/>
            </wsdl:operation>
      </wsdl:portType>
      <wsdl:binding name="OnlinebillingBinding" type="tns:onlinebilling">
            <soap:binding style="document" 
transport="http://schemas.xmlsoap.org/soap/http"/>
            <wsdl:operation name="getBill">
                  <soap:operation soapAction=""/>
                  <wsdl:input name="getBillRequest">
                        <soap:body use="literal"/>
                  </wsdl:input>
                  <wsdl:output name="getBillResponse">
                        <soap:body use="literal"/>
                  </wsdl:output>
            </wsdl:operation>
            <wsdl:operation name="sendPmtNotification">
                  <soap:operation soapAction=""/>
                  <wsdl:input name="sendPmtNotificationRequest">
                        <soap:body use="literal"/>
                  </wsdl:input>
                  <wsdl:output name="sendPmtNotificationResponse">
                        <soap:body use="literal"/>
                  </wsdl:output>
            </wsdl:operation>
            <wsdl:operation name="sendPmtRollback">
                  <soap:operation soapAction=""/>
                  <wsdl:input name="sendPmtRollbackRequest">
                        <soap:body use="literal"/>
                  </wsdl:input>
                  <wsdl:output name="sendPmtRollbackResponse">
                        <soap:body use="literal"/>
                  </wsdl:output>
            </wsdl:operation>
      </wsdl:binding>
      <wsdl:service name="OnlinebillingService">
```
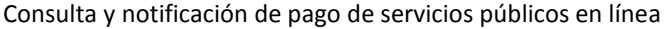

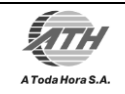

```
<wsdl:port binding="tns:OnlinebillingBinding" 
name="OnlinebillingPort">
                  <soap:address 
location="http://localhost:9080/OnlineBillingWeb/sca/Onlinebilling"/>
            </wsdl:port>
      </wsdl:service>
```
</wsdl:definitions>

# <span id="page-13-0"></span>4.4. CONSULTA

4.4.1. Vista de procesos. La figura 4.3.1 muestra la interacción entre los distintos componentes a nivel macro para una consulta de factura.

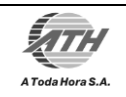

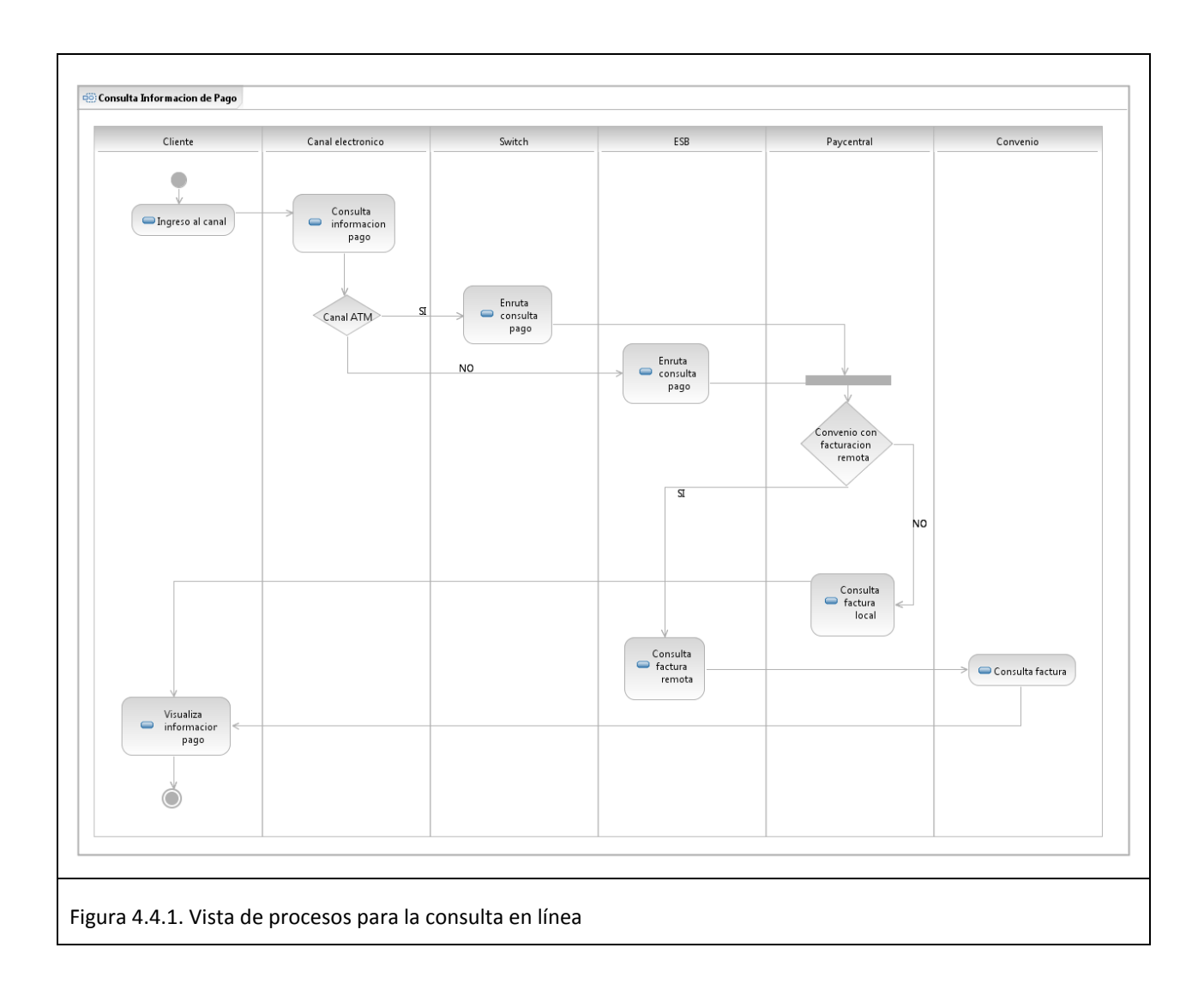

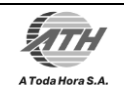

# 4.4.2. Estructura del mensaje de consulta

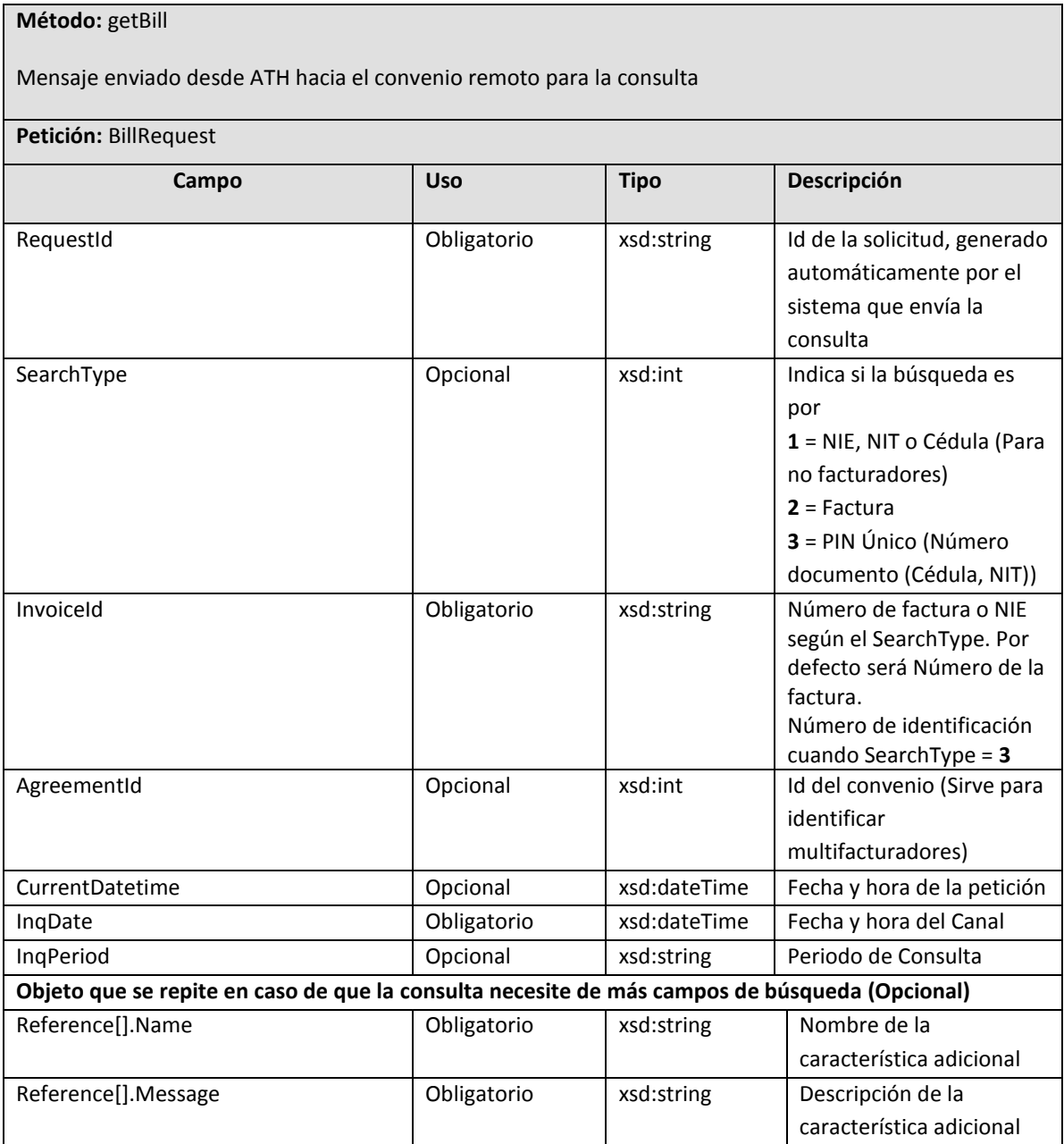

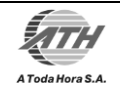

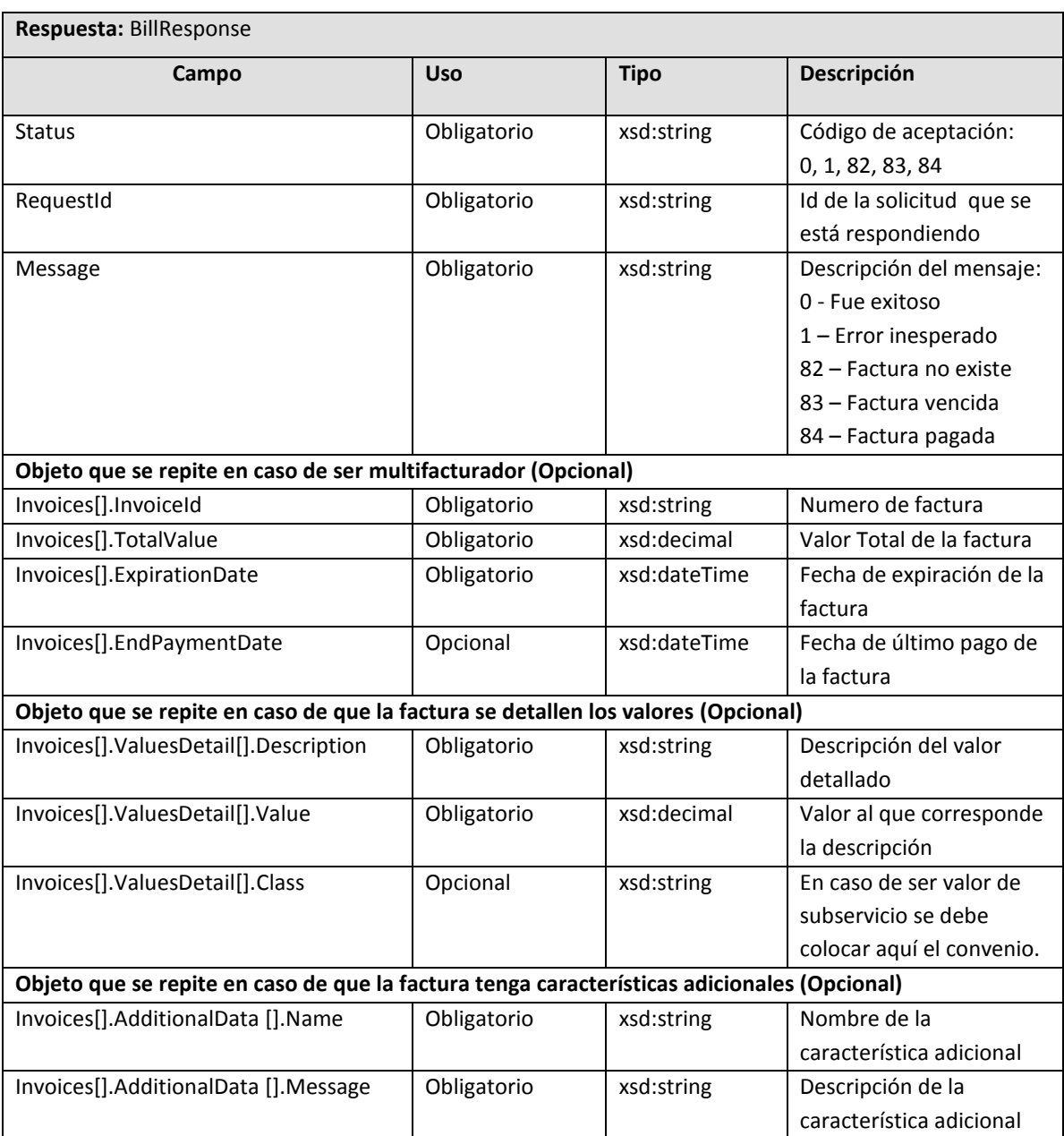

4.4.3. Ejemplo de petición de Consulta

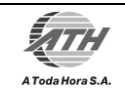

Propuesta técnica Fecha: <27/abr/2011>

```
<soapenv:Envelope xmlns:soapenv="http://schemas.xmlsoap.org/soap/envelope/" 
xmlns:onl="http://biller.com/onlinebilling">
    <soapenv:Header/>
    <soapenv:Body>
       <onl:getBill>
          <BillRequest>
             <RequestId>1234</RequestId>
             <!--Opcional:-->
             <SearchType>2</SearchType>
             <InvoiceId>830030102</InvoiceId>
             <!--Opcional:-->
             <AgreementId>83</AgreementId>
             <!--Opcional:-->
             <CurrentDatetime>2011-05-10T10:56:54.639Z</CurrentDatetime>
             <InqDate>2011-05-10T10:56:54.639Z</InqDate>
             <InqPeriod>20101001</InqPeriod>
             <!--Opcional. n-repeticiones:-->
             <References>
                <Name>DATO_ADICIONAL</Name>
               <Message>0001110</Message>
             </References>
          </BillRequest>
       </onl:getBill>
    </soapenv:Body>
</soapenv:Envelope>
```
#### 4.4.4. Ejemplo de respuesta de Consulta

```
<soapenv:Envelope xmlns:soapenv="http://schemas.xmlsoap.org/soap/envelope/" 
xmlns:onl="http://biller.com/onlinebilling">
    <soapenv:Header/>
    <soapenv:Body>
       <onl:getBillResponse>
          <BillResponse>
             <Status>0</Status>
             <RequestId>1234</RequestId>
             <Message>Fue exitoso</Message>
             <!--Opcional si el Status es diferente de 0:-->
             <Invoices>
                <InvoiceId>830030102</InvoiceId>
                <TotalValue>135000</TotalValue>
                <ExpirationDate>2011-10-10T00:00:00.000Z</ExpirationDate>
                <!--Optional:-->
                <EndPaymentDate>2011-10-09T00:00:00.000Z</EndPaymentDate>
                <!--Opcional para incluir detalle de valores:-->
                <ValuesDetail>
                   <Description>IVA</Description>
                  <Value>25000</Value>
                </ValuesDetail>
```
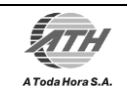

```
 <ValuesDetail>
                   <Description>Subervicio 1</Description>
                  <Value>1500</Value>
                  <Class>Cupic</Class>
                </ValuesDetail>
                <!--Opcional para incluir detalles adicionales de la factura:-->
                <AdditionalData>
                   <Name>Identificación Aportante</Name>
                  <Message>80232356</Message>
                </AdditionalData>
             </Invoices>
          </BillResponse>
       </onl:getBillResponse>
    </soapenv:Body>
</soapenv:Envelope>
```
# <span id="page-18-0"></span>4.5. NOTIFICACIÓN DE PAGO

4.5.1. Vista de procesos. La figura 4.4.1 muestra la interacción entre los distintos componentes a nivel macro para una notificación de pago de una factura.

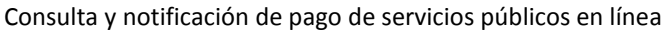

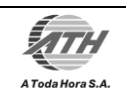

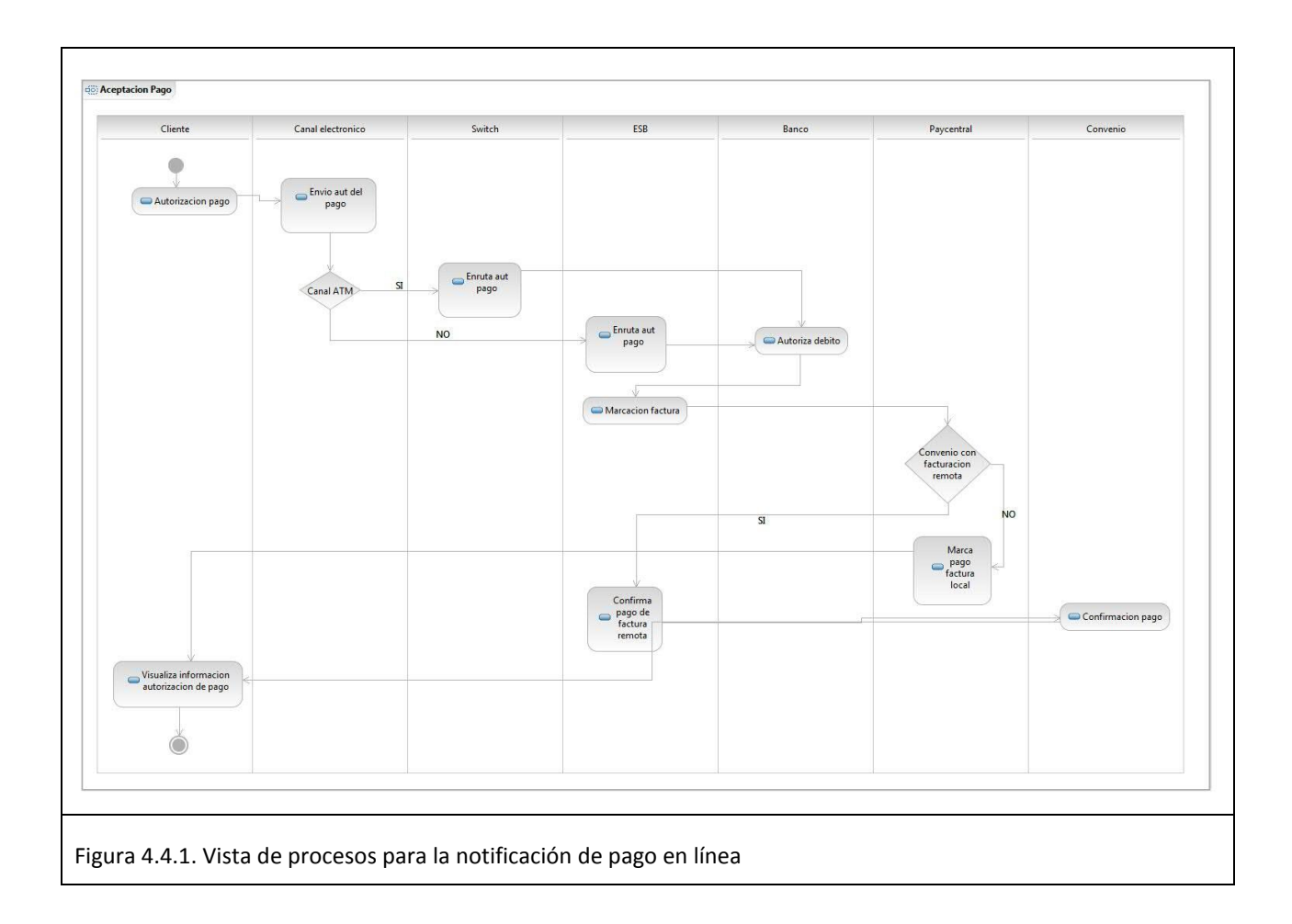

4.5.2. Web service de notificación de pago. A continuación se describe la estructura del web service que ATH espera sea expuesto por la empresa facturadora al momento de realizar un pago.

**Método:** sendPmtNotification

Mensaje enviado desde ATH hacia el convenio remoto para la notificación

**Petición:** PmtNotificationRequest

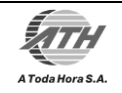

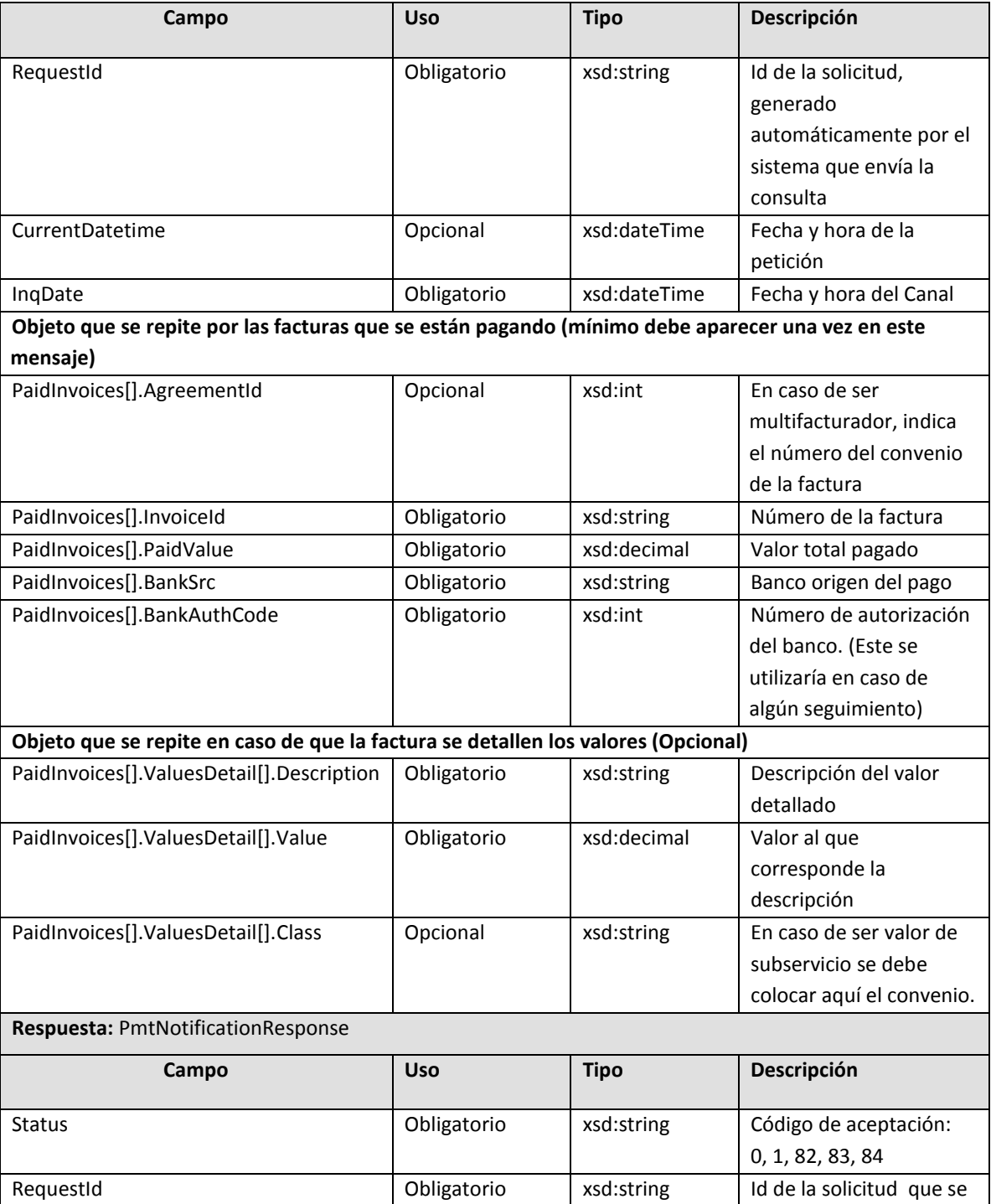

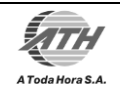

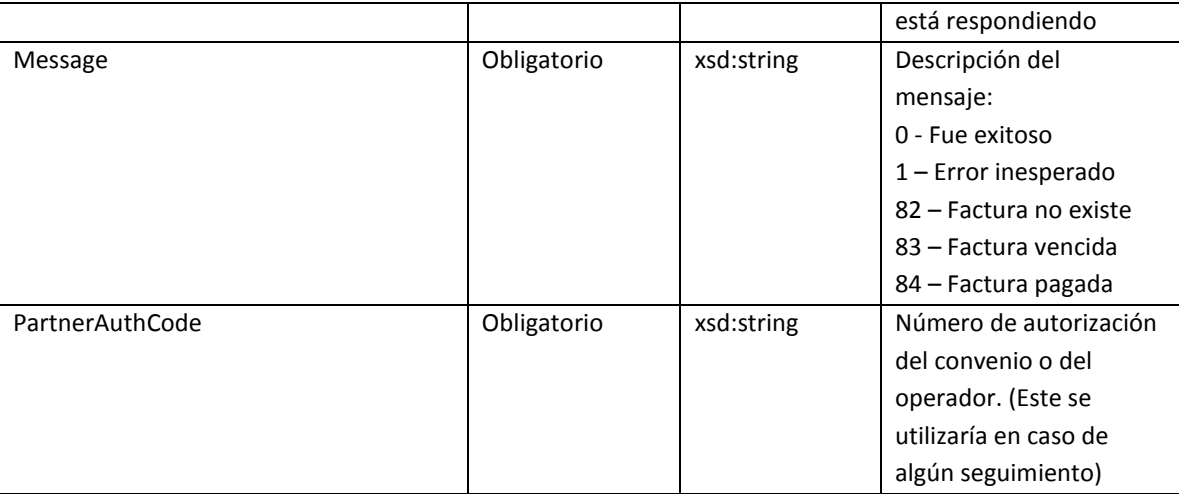

#### 4.5.3. Ejemplo de petición de Notificación

```
<soapenv:Envelope xmlns:soapenv="http://schemas.xmlsoap.org/soap/envelope/" 
xmlns:onl="http://biller.com/onlinebilling">
   <soapenv:Header/>
    <soapenv:Body>
       <onl:sendPmtNotification>
          <PmtNotificationRequest>
             <RequestId>11233</RequestId>
             <CurrentDatetime>2011-05-10T10:57:54.639Z</CurrentDatetime>
             <InqDate>2011-05-10T10:57:54.639Z</InqDate>
             <PaidInvoices>
                <!--Opcional:-->
                <AgreementId>83</AgreementId>
                <InvoiceId>830030102</InvoiceId>
                <PaidValue>135000</PaidValue>
                <BankSrc>023</BankSrc>
                <BankAuthCode>346679</BankAuthCode>
                <ValuesDetail>
                   <Description>IVA</Description>
                  <Value>25000</Value>
                </ValuesDetail>
                <ValuesDetail>
                   <Description>Subervicio 1</Description>
                  <Value>1500</Value>
                  <Class>Cupic</Class>
                </ValuesDetail>
             </PaidInvoices>
          </PmtNotificationRequest>
```
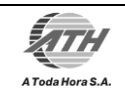

Propuesta técnica Fecha: <27/abr/2011>

```
 </onl:sendPmtNotification>
    </soapenv:Body>
</soapenv:Envelope>
```
### 4.5.4. Ejemplo de respuesta de Notificación

```
<soapenv:Envelope xmlns:soapenv="http://schemas.xmlsoap.org/soap/envelope/" 
xmlns:onl="http://biller.com/onlinebilling">
   <soapenv:Header/>
    <soapenv:Body>
       <onl:sendPmtNotificationResponse>
          <PmtNotificationResponse>
             <Status>0</Status>
             <RequestId>11233</RequestId>
             <Message>Fue exitoso</Message>
             <!--Optional:-->
             <PartnerAuthCode>223453</PartnerAuthCode>
          </PmtNotificationResponse>
       </onl:sendPmtNotificationResponse>
    </soapenv:Body>
</soapenv:Envelope>
```
# 4.6. REVERSO DEL PAGO

4.6.1. Vista de procesos. La figura 4.6.1 muestra la interacción entre los distintos componentes a nivel macro para el reverso de un pago de factura.

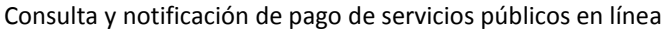

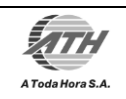

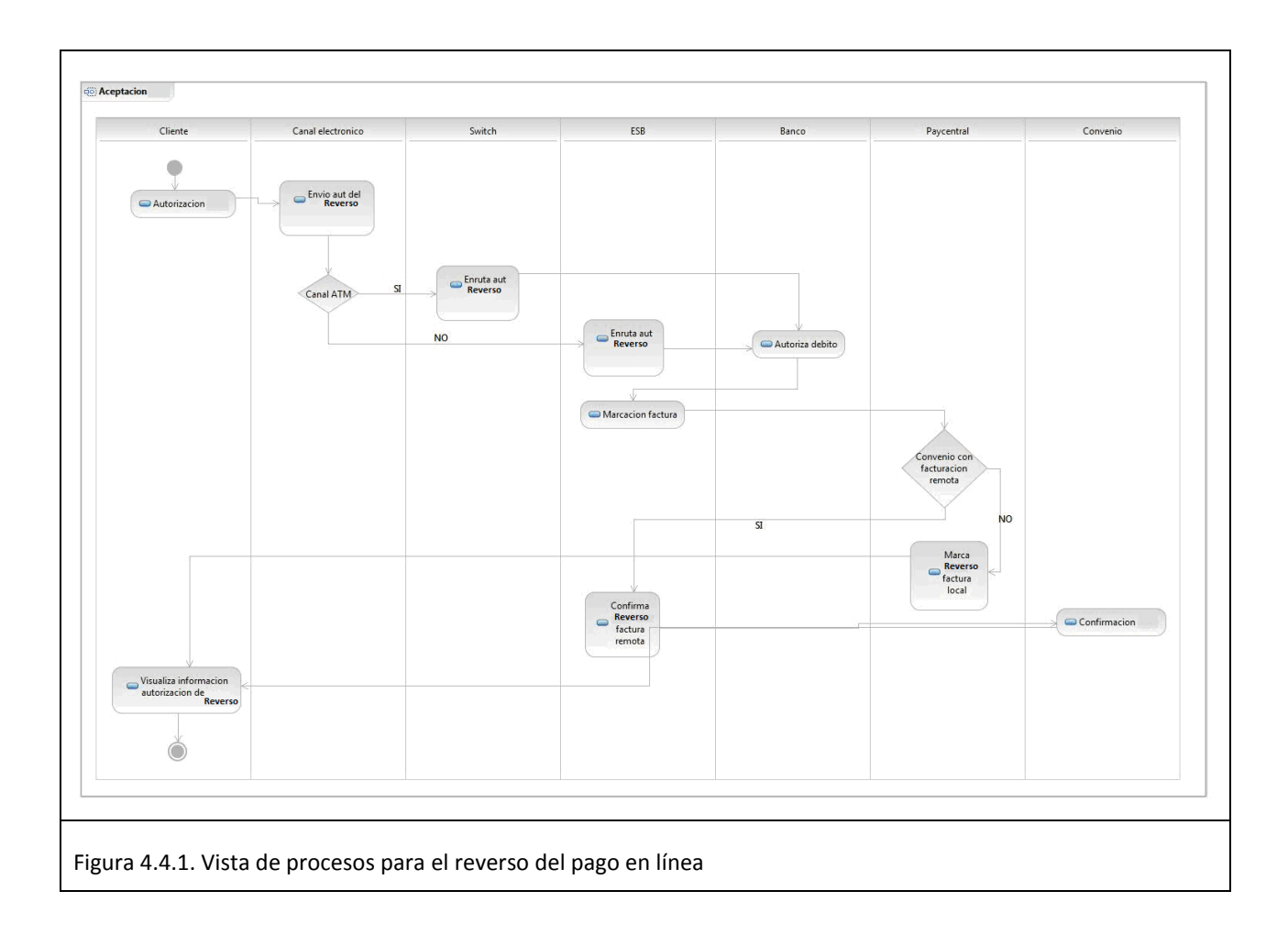

4.6.2. Web service de reverso de pago. A continuación se describe la estructura del web service que ATH espera sea expuesto por la empresa facturadora al momento de reversar un pago.

**Método:** sendPmtRollback

Mensaje enviado desde ATH hacia el convenio remoto para el reverso

**Petición:** PmtRollbackRequest

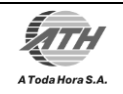

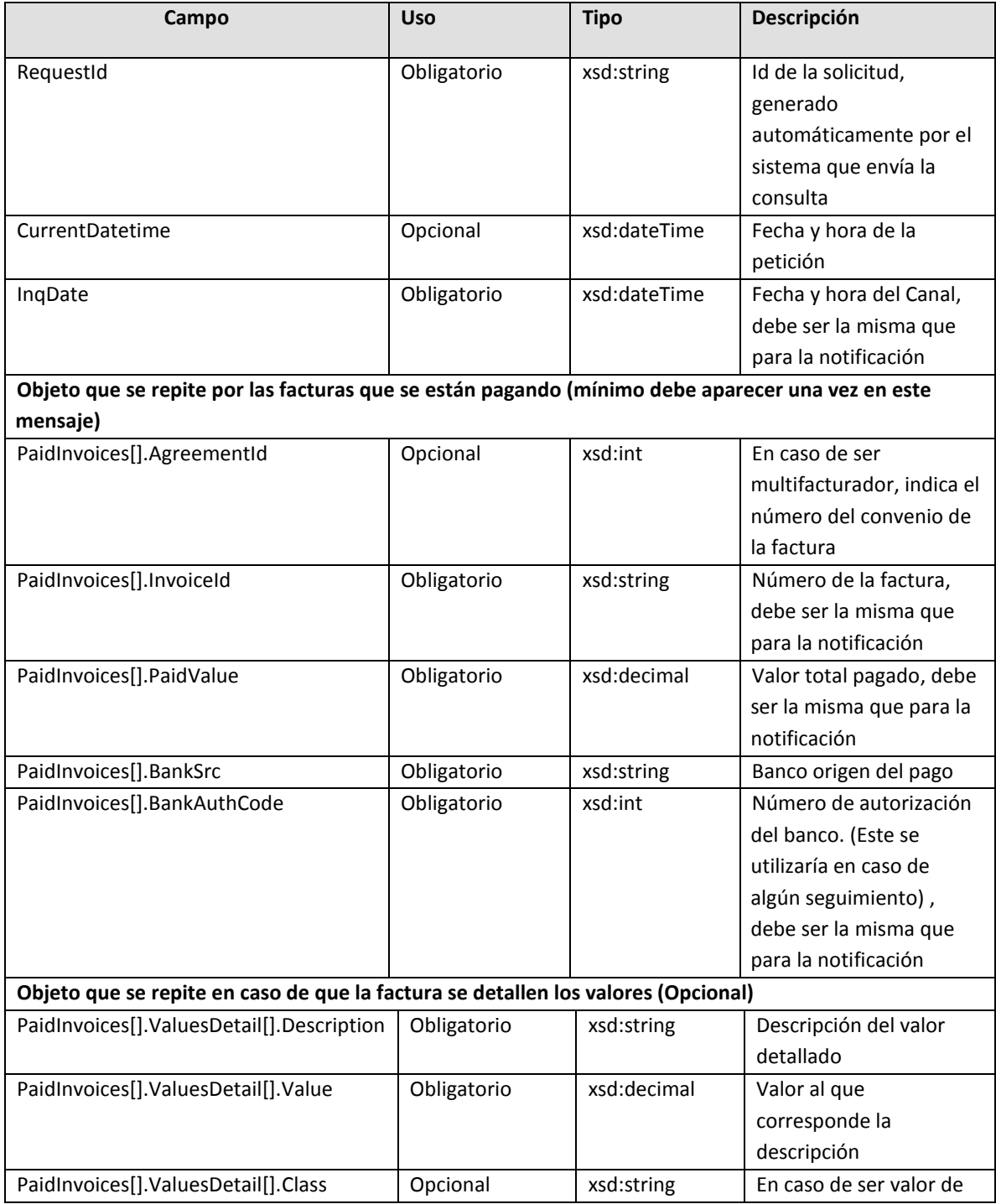

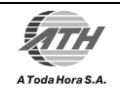

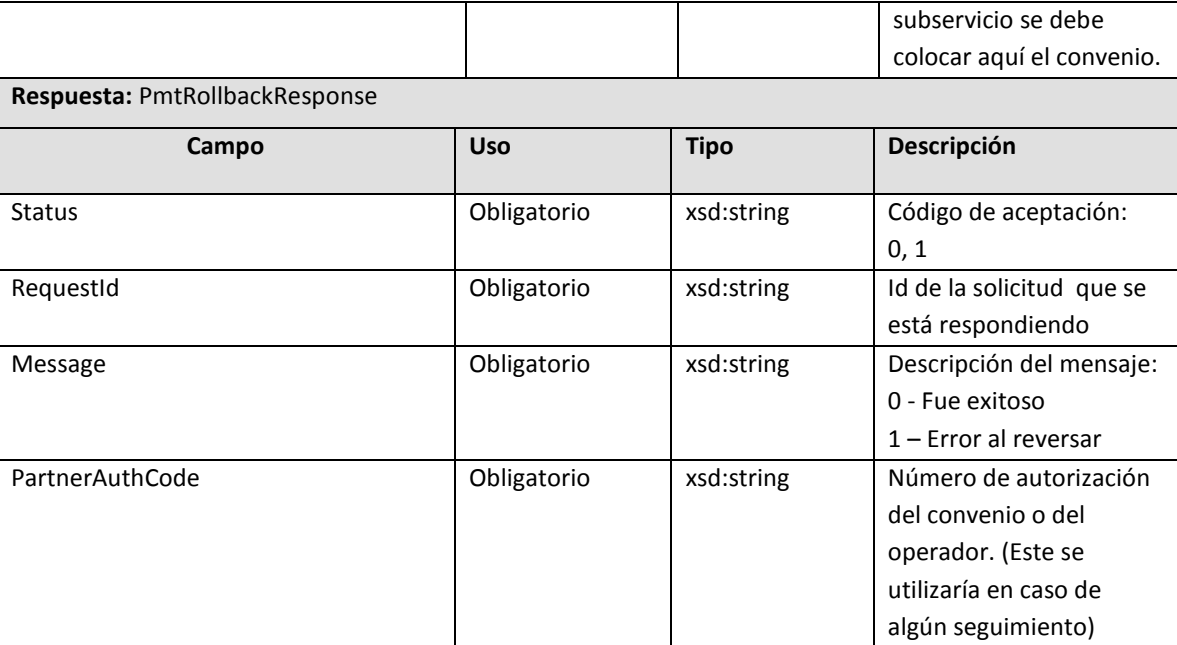

#### 4.6.3. Ejemplo de petición de Reverso

```
<soapenv:Envelope xmlns:soapenv="http://schemas.xmlsoap.org/soap/envelope/" 
xmlns:onl="http://biller.com/onlinebilling">
   <soapenv:Header/>
   <soapenv:Body>
       <onl:sendPmtRollback>
          <PmtRollbackRequest>
             <RequestId>11233</RequestId>
             <CurrentDatetime>2011-05-10T10:57:54.639Z</CurrentDatetime>
             <InqDate>2011-05-10T10:57:54.639Z</InqDate>
             <PaidInvoices>
                <!--Opcional:-->
                <AgreementId>83</AgreementId>
                <InvoiceId>830030102</InvoiceId>
                <PaidValue>135000</PaidValue>
                <BankSrc>023</BankSrc>
                <BankAuthCode>346679</BankAuthCode>
                <ValuesDetail>
                   <Description>IVA</Description>
                  <Value>25000</Value>
                </ValuesDetail>
                <ValuesDetail>
                   <Description>Subervicio 1</Description>
```
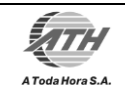

Propuesta técnica Fecha: <27/abr/2011>

```
 <Value>1500</Value>
                   <Class>Cupic</Class>
                 </ValuesDetail>
             </PaidInvoices>
          </PmtRollbackRequest>
       </onl:sendPmtRollback>
    </soapenv:Body>
</soapenv:Envelope>
```
4.6.4. Ejemplo de respuesta de Reverso

```
<soapenv:Envelope xmlns:soapenv="http://schemas.xmlsoap.org/soap/envelope/" 
xmlns:onl="http://biller.com/onlinebilling">
    <soapenv:Header/>
    <soapenv:Body>
       <onl:sendPmtRollbackResponse>
          <PmtRollbackResponse>
             <Status>0</Status>
             <RequestId>11233</RequestId>
             <Message>Fue exitoso</Message>
             <!--Optional:-->
             <PartnerAuthCode>223453</PartnerAuthCode>
          </PmtRollbackResponse>
       </onl:sendPmtRollbackResponse>
    </soapenv:Body>
</soapenv:Envelope>
```
# 1.1. CODIGOS Y MENSAJES RETORNADOS AL CANAL

A continuación se describen cada uno de los códigos y mensajes que se manejan para la consulta de facturas, notificación y reverso del pago y que se le retorna a cada uno de los canales; Cada uno de estos códigos hacen parte de un proceso de homologación basados en la información que retorna cada uno de los convenios.

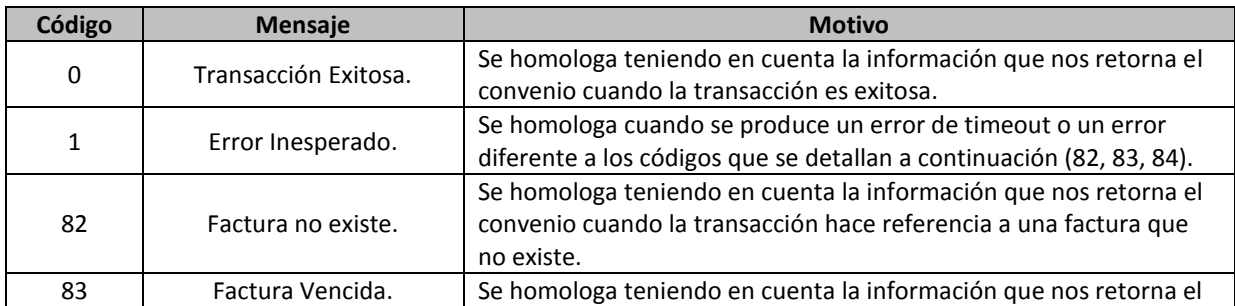

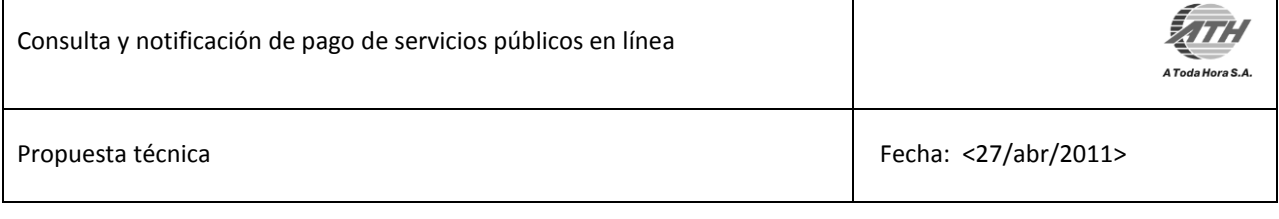

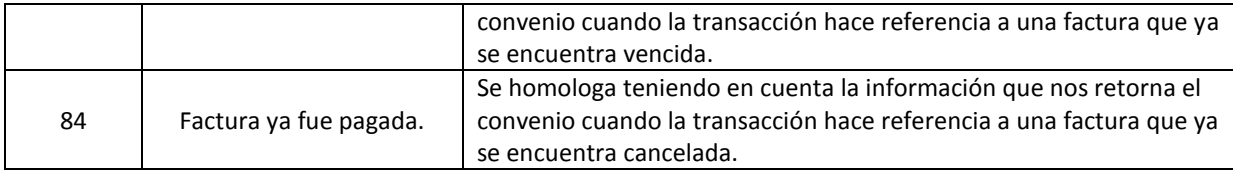